The book was found

## **My IPhone For Seniors (Covers IOS 9 For IPhone 6s/6s Plus, 6/6 Plus, 5s/5C/5, And 4s) (My...)**

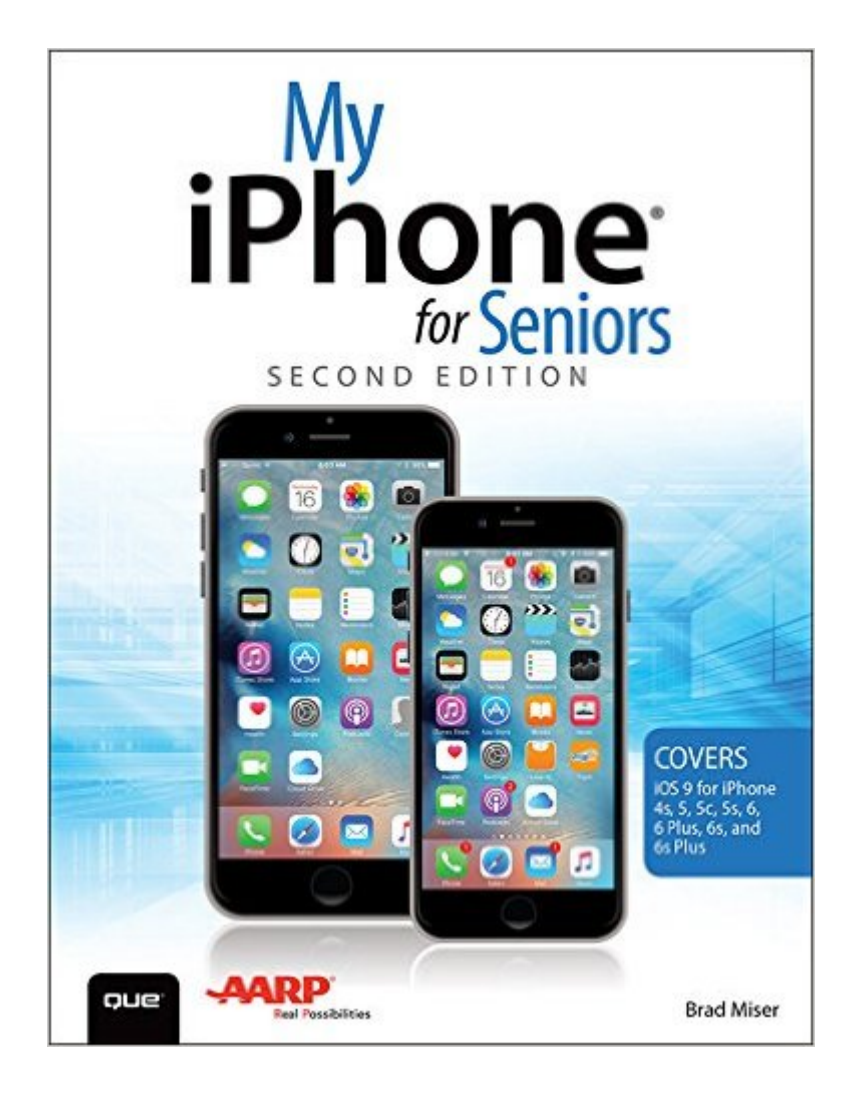

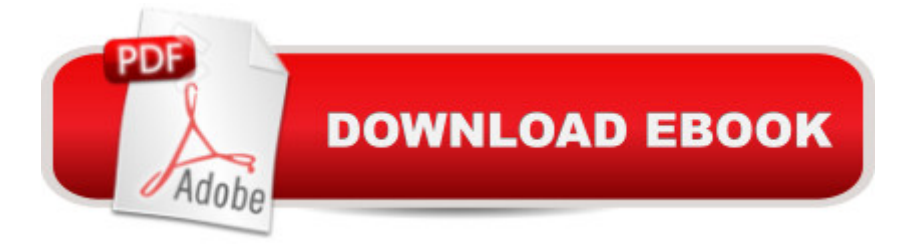

## **Synopsis**

Covers iOS 9 on iPhone 6s/6s Plus, 6/6Plus, 5S/5C, 5, and 4S March 21, 2016 Update: A new iPhone SE was announced today by Apple. The content of this book is applicable to this new phone.  $\hat{A}$  This new edition of the best-selling My iPhone for Seniors book helps you quickly get started with iOS 9â "Appleâ ™s newest operating systemâ "and use its features to look up information and perform day-to-day activities from anywhere, any time. Step-by-step instructions with callouts to iPhone photos that show you exactly what to do Help when you run into problems or limitations Tips and Notes to help you get the most from your iPhone The full-color, step-by-step taskså "in legible printå "walk you through getting and keeping your iPhone working just the way you want. Learn how to: $\hat{A}$   $\hat{A}$  Connect to the Internet, Bluetooth devices, Wi-Fi networks, and other iPhones, iPod touches, and iPads; take advantage of AirDrop to instantly share with other iOS and Mac users around you Use Siri to get information, write texts and emails, set reminders/appointments, and more just by speaking to your iPhone Customize your iPhone with folders, wallpaper, ringtones, and much more Configure and sync your information, and efficiently manage contacts, reminders, and calendars Communicate via FaceTime videoconferences, conference calls, text, email, and more Make the most of Safari to browse the Web and Mail to manage all of your email from one Inbox Listen to podcasts, find your way with Maps, and use other great iPhone apps Capture and edit photos and video; use the great camera features such as burst, timed and time-lapse photos, slow-motion video, and Live Photos View your photos, use them for wallpaper, and add them to your contacts or share them via email, AirDrop, and texts; use iCloud to automatically save and share your photos Find, download, install, and use awesome iPhone apps Take advantage of iCloud to keep your content and information in sync on all your devices  $\hat{A}$  BONUS MATERIAL Register Your Book at  $\hat{A}$  www.quepublishing.com/register to access Chapter 16, a ceMaintaining and Protecting Your iPhone and Solving Problems, $\hat{a} \cdot \hat{A}$   $\hat{A}$  updates and Bonus $\hat{A}$  Chapter,  $\hat{a}$  œFinding and  $\hat{A}$  Listening to Music. $\hat{a} \cdot \hat{A}$   $\hat{A}$ 

## **Book Information**

File Size: 131782 KB Print Length: 736 pages Simultaneous Device Usage: Up to 5 simultaneous devices, per publisher limits Publisher: Que Publishing; 2 edition (November 9, 2015) Publication Date: November 9, 2015 Sold by:Â Digital Services LLC

Language: English ASIN: B017RZFAAU Text-to-Speech: Enabled X-Ray: Not Enabled Word Wise: Not Enabled Lending: Not Enabled Enhanced Typesetting: Enabled Best Sellers Rank: #310,784 Paid in Kindle Store (See Top 100 Paid in Kindle Store) #82 in  $\hat{A}$  Books > Computers & Technology > Mobile Phones, Tablets & E-Readers > iPhone #200 in $\hat{A}$  Kindle Store > Kindle eBooks > Engineering & Transportation > Engineering > Telecommunications #260 in $\hat{A}$  Books > Computers & Technology > Mobile Phones, Tablets & E-Readers > Handheld & Mobile Devices

## **Customer Reviews**

This is a HUGE, heavy, and fairly intimidating tome  $\hat{a}$  " it  $\hat{a}$  T<sup>M</sup>s not at all what I expected. The book has over 715 glossy pages, and weighs about 3 pounds. It <sup>TM</sup>s not exactly something you can tuck into your purse or the glove compartment of your car. This is a substantial reference book with more information in it than most of us will ever actually need. That said, it is very clearly illustrated, with excellent directions for doing just about anything you might want to do with your iPhone. It also has a comprehensive index, so you can look up what you want to find out about (rather than thumb through hundreds of pages).The book covers a range of iPhones (4, 5, and 6 versions), and because of that there are sections that wonâ ™t apply to your phone. I have the 5s, and I had no trouble finding the material that applied to that version (for example, the  $\hat{a}$  cegetting started $\hat{a}$   $\cdot$ illustration shows the iPhone 6, but the differences are clearly marked so that I could clearly find where the Wake/Sleep button is on my phone). The entire first chapter of this book is for people who know absolutely nothing about an iPhone, which can be a huge help for people who are a little bit technophobic (or a lot!). The book is aimed at  $\hat{a}$  ceseniors, $\hat{a}$  • which is what inspired me to select it for review  $\hat{a}$  " I $\hat{a}$  ™m definitely a senior, and I $\hat{a}$  ™ve only owned my iPhone for about nine months. I know how to make a phone call, how to send a text message, how to take a picture, and how to use Safari to surf the web. But thatâ ™s about it. I donâ ™t know anything about Apps, or how to use Maps to get driving directions. Chapter 15 was extremely helpful with that, with clearly itemized instructions and good illustrations. So now I can get spoken directions from my phone without dragging out my Garmin!

iPhone Portable Genius: Covers iOS 8 on iPhone 6, iPhone 6 Plus, iPhone 5s, and iPhone 5c A [Beginner's Guide to iPhone](http://ebooksupdate.com/en-us/read-book/jEJv6/my-iphone-for-seniors-covers-ios-9-for-iphone-6s-6s-plus-6-6-plus-5s-5c-5-and-4s-my.pdf?r=qagQJMUIfFwy4R%2FfEiBrnE5Kk1pWFFbk%2F0bCsOyjqe8%3D) 6 and iPhone 6 Plus: (Or iPhone 4s, iPhone 5, iPhone 5c, iPhone 5s with iOS 8) My iPhone for Seniors (Covers iOS 9 for iPhone 6s/6s Plus, 6/6 Plus, 5s/5C/5, and 4s) (My...) iPhone 6: Apple iPhone 6 Beginners Guide - Learn How To Use And Get The Most Out Of Your iPhone 6 & iPhone 6S (Apple, IOS, iPhone 6/6s/6 Plus) iPhone 6: The Complete iPhone 6 Beginners Guide - Learn How To Use Your iPhone 6, Detailed User Manual, Plus New iPhone 6 & iPhone 6s Hidden Features, Tips And Tricks! (Apple, IOS, Yosemite) iPhone 6: Apple iPhone 6 User Guide - Learn How To Use iPhone 6, iPhone 6s & iPhone 6s Plus, With Advanced Tips! (Apple, IOS, Yosemite) iPhone 7: The Ultimate Apple iPhone 7 User Manual - Discover Amazing Hacks To Master Your iPhone 7 Now! (iPhone 7 Phone Case, iPhone 7 User Guide, iPhone 7 Manual) iPhone 6: The Ultimate User Guide With Exclusive Tips And Tricks To Master iPhone 6 And iPhone 6 Plus (Iphone 6, IOS 9, Apple) iPhone with iOS 9 and Higher for Seniors: Get Started Quickly with the iPhone (Computer Books for Seniors series) My iPhone (Covers iOS 9 for iPhone 6s/6s Plus, 6/6 Plus, 5s/5C/5, and 4s) (9th Edition) iPhone 7: For Beginners - Learn How To Use Iphone 7 Plus Advanced Tips And Tricks (iPhone 7 Phone Case, iPhone 7 User Guide, iPhone 7 Manual) The iPhone Book: Covers iPhone 5, iPhone 4S, and iPhone 4 (6th Edition) iPhone 6: The Comprehensive User Guide To Master Iphone 6, 6 S And 6 S Plus! Includes Advanced Tips and Tricks! (Iphone 6, IOS 9, Apple) Iphone 6 S and 6 S Plus: Practical User Guide with Exclusive Tips and Tricks to Master Iphone 6 S (Iphone 6, IOS 9, Apple) iPhone 6: Practical User Guide To Master Iphone 6, 6 S And 6 S Plus! Includes Little-Known Tips and Tricks (Iphone 6, IOS 9, Apple) Teach Yourself VISUALLY iPhone 6s: Covers iOS9 and all models of iPhone 6s, 6, and iPhone 5 (Teach Yourself VISUALLY (Tech)) IPhone SE: The Ultimate User Guide With Exclusive Tips And Tricks To Master Your IPhone SE (Apple, IOS, iPhone SE) THE BEATLES ALBUM COVERS 1963 - 1970: A Collector's Guide To Over 55 Album Covers Produced While The Beatles Were Still A Group (Collector's Guide To Beatles Album Covers) Tips and Tricks for the iPad with iOS 9 and Higher for Seniors: Get More Out of Your iPad (Computer Books for Seniors series) My iPad for Seniors (Covers iOS 9 for iPad Pro, all models of iPad Air and iPad mini, iPad 3rd/4th generation, and iPad 2) (3rd Edition)

<u>Dmca</u>